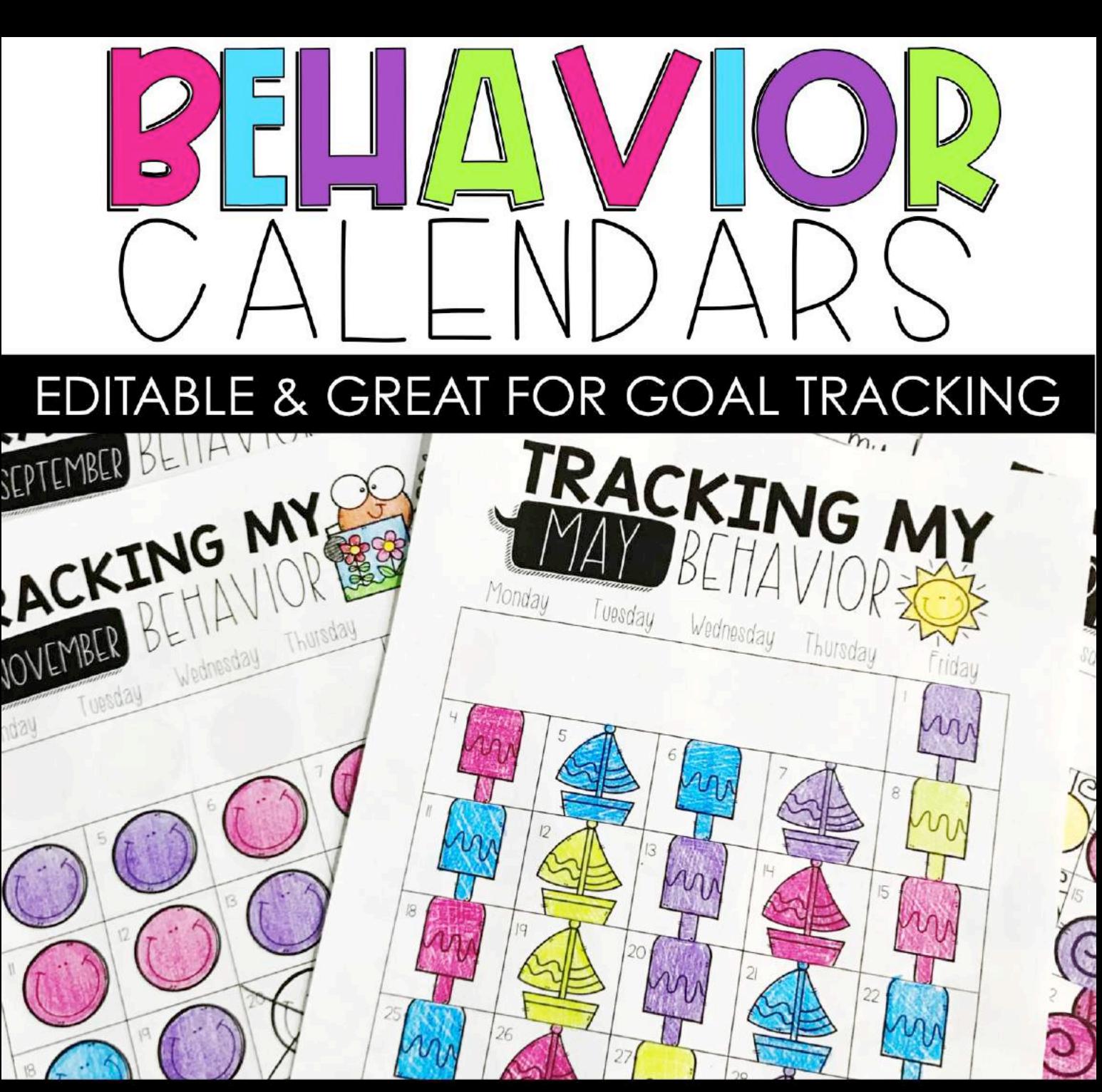

## CREATED BY: ALISHA GIARRATANA, MISSING TOOTH GRINS

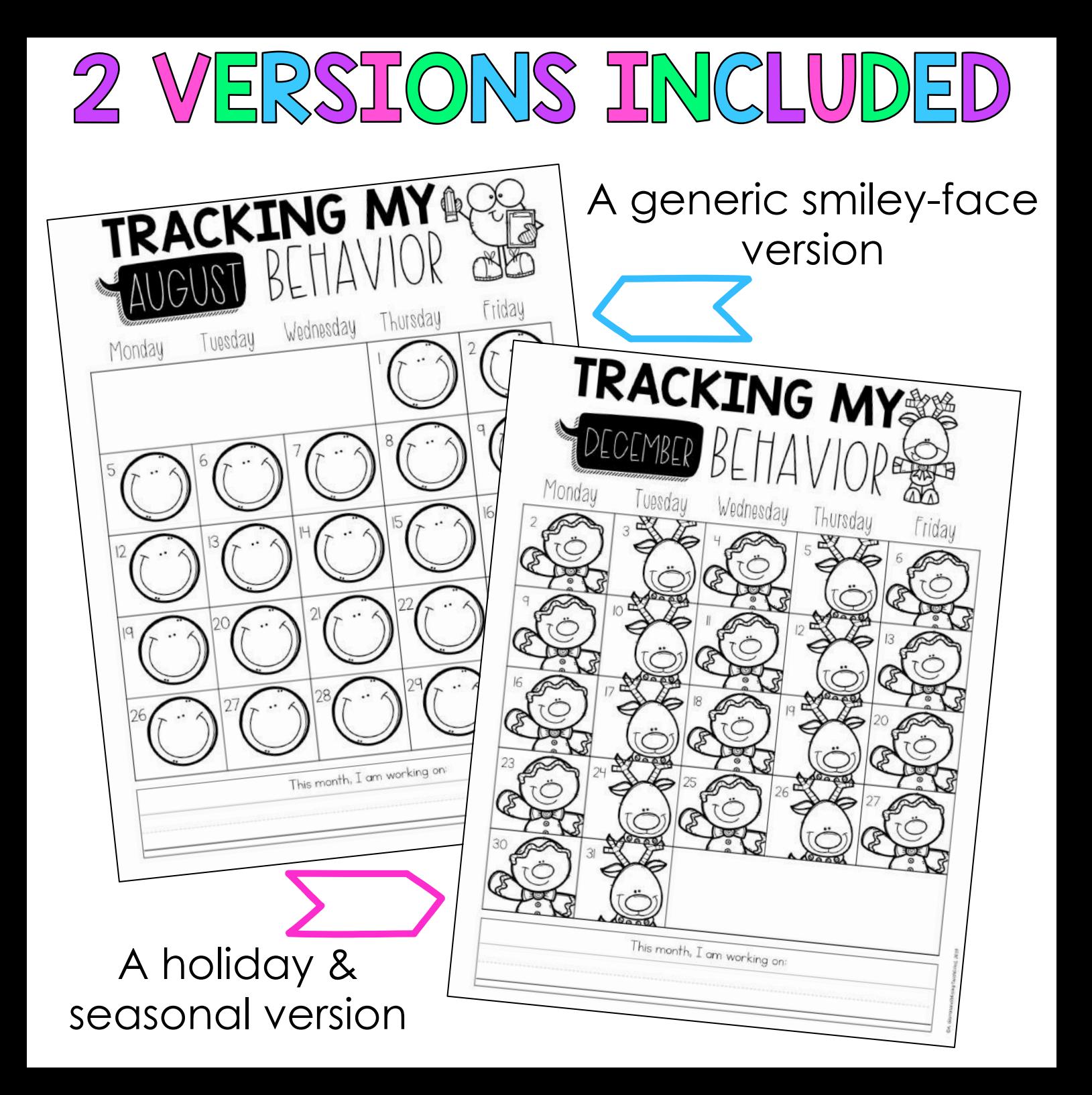

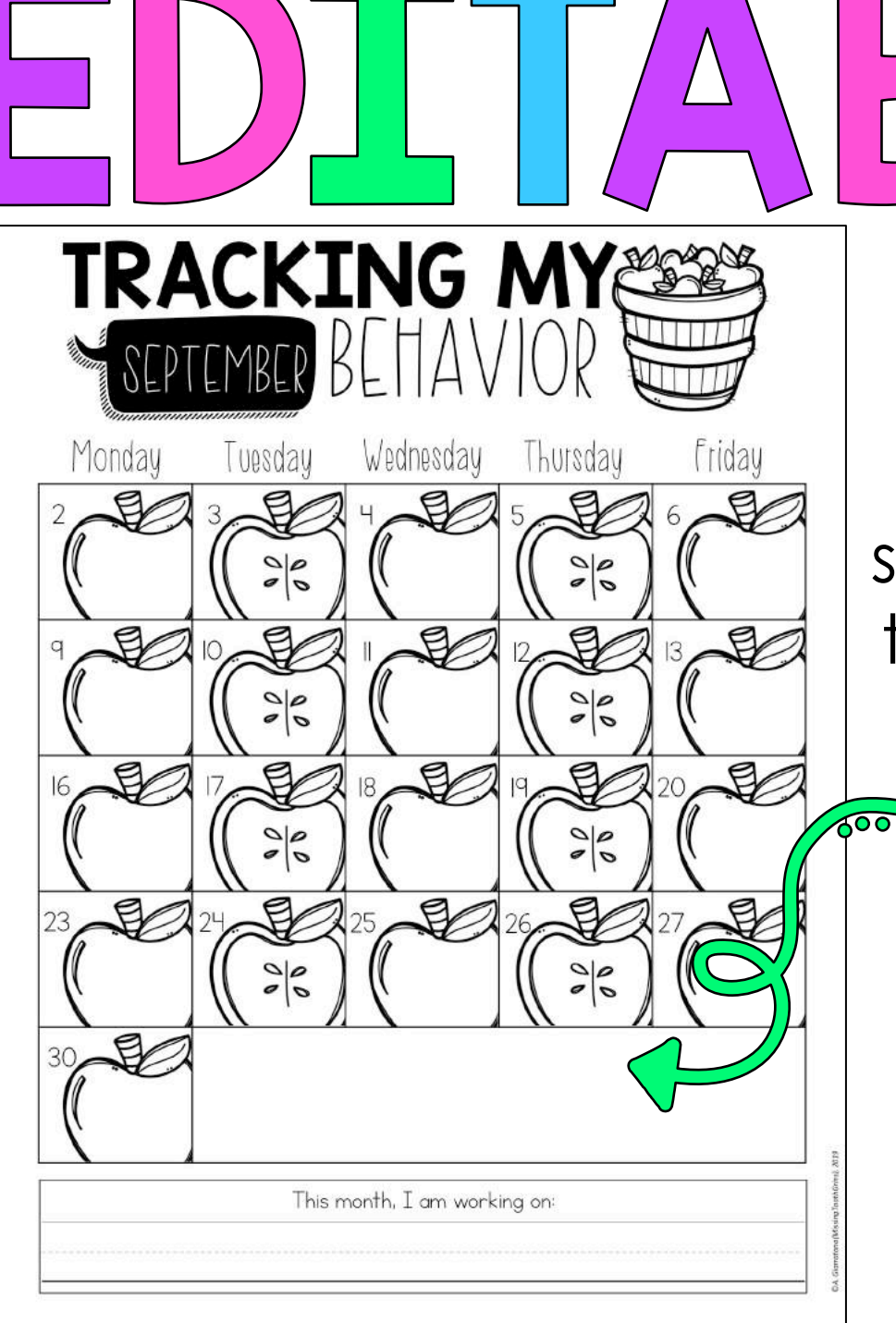

Each page has a blank space for you to add a text box with the **behavior** code, clip chart colors, etc.

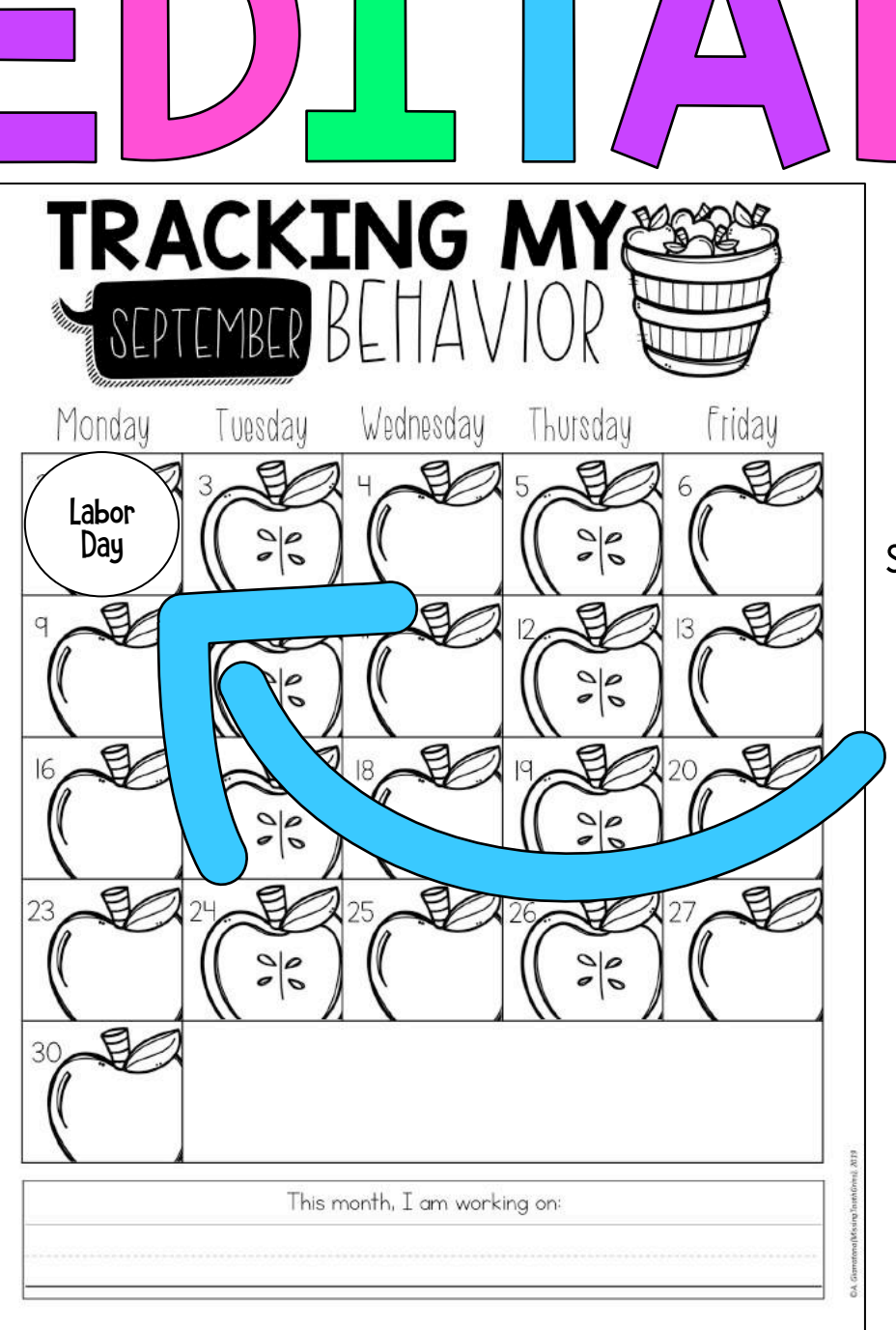

There are also text shapes with "no school" and various holidays for you to move onto the calendar space if you choose to before you print!

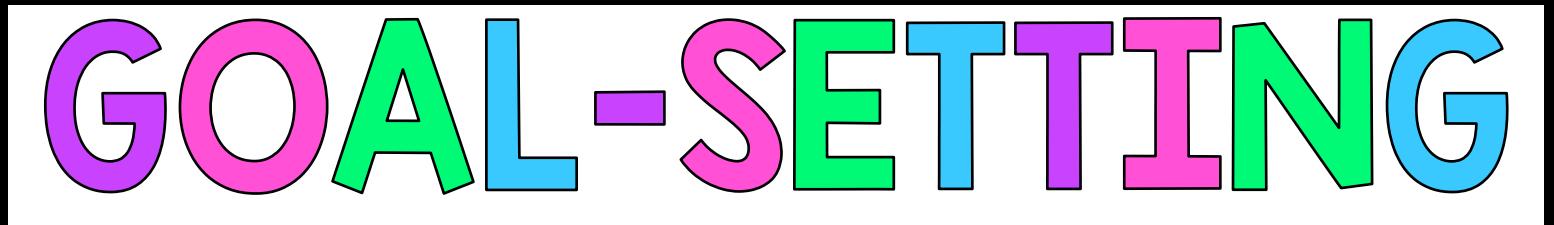

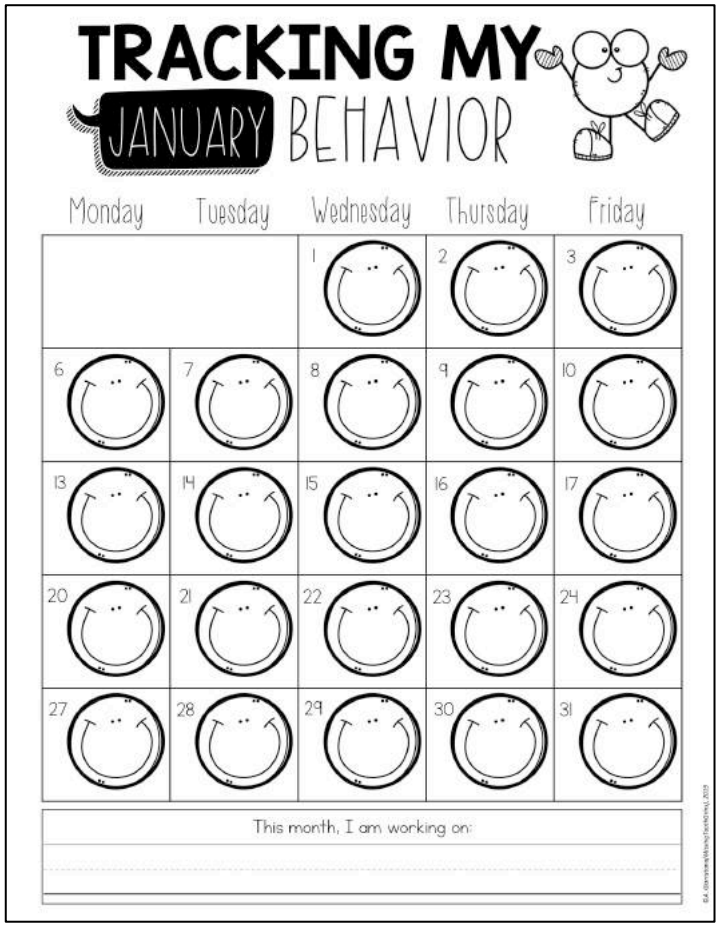

To take it a step further, each month has a page (2 different options- holiday or not) to write about their goal further, steps they need to take, and whether or not they met the goal.

Each calendar has a spot for students to write what they are working on.

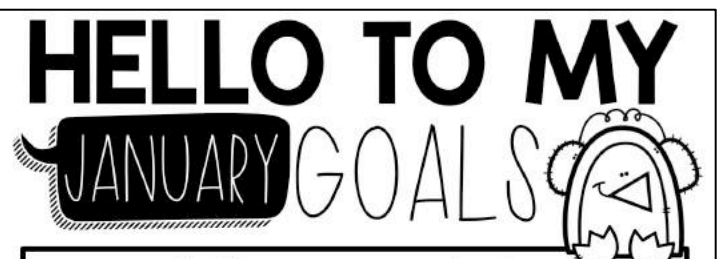

In January, my goal is to:

The steps I will take to meet my goal:

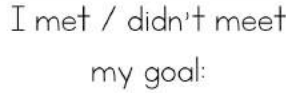

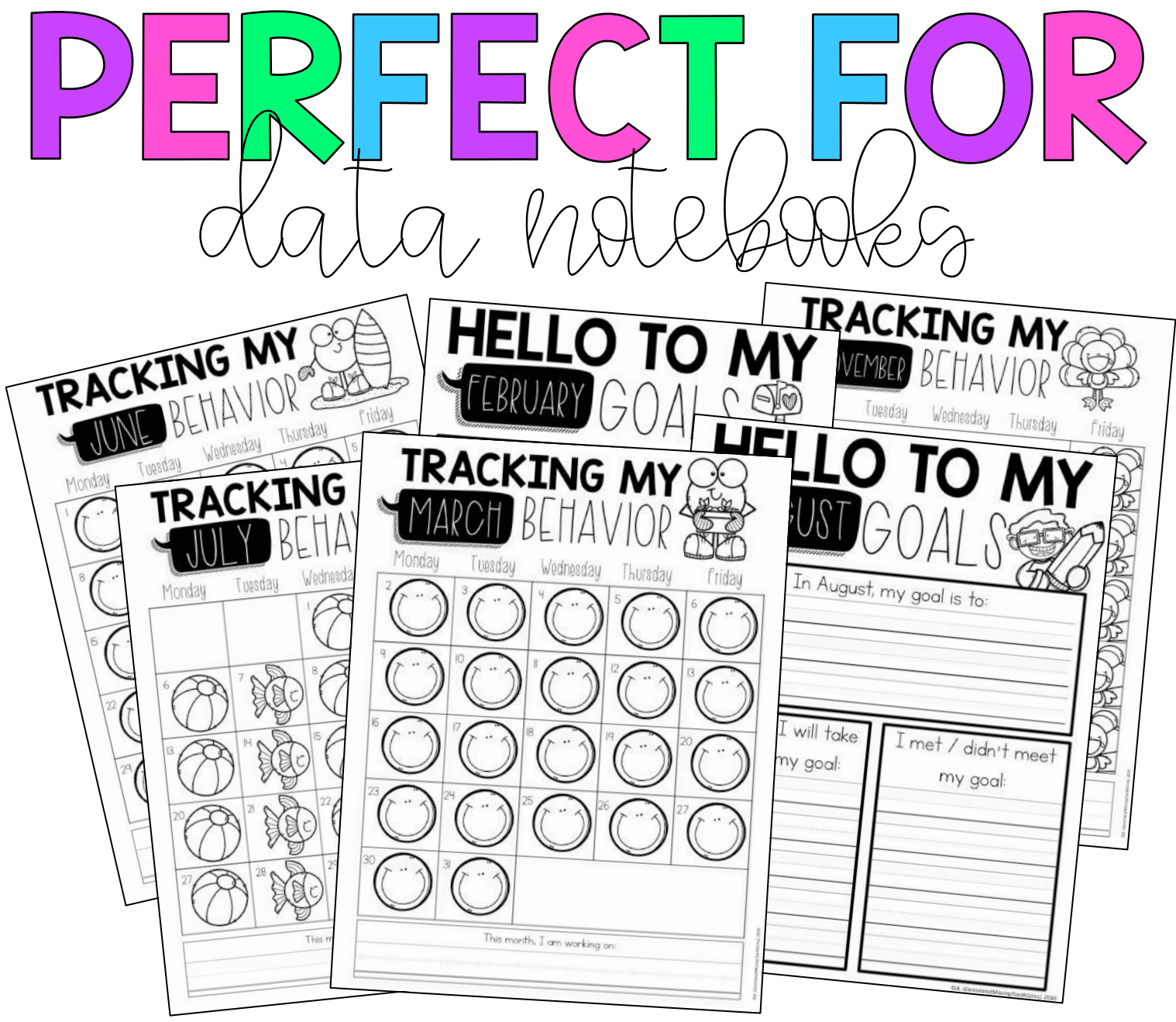

These are a great addition to your data notebooks, especially for goal setting and goal tracking. It takes very little time in the day. I used to have students pull out their binder to color in their day as we were packing up for the day.

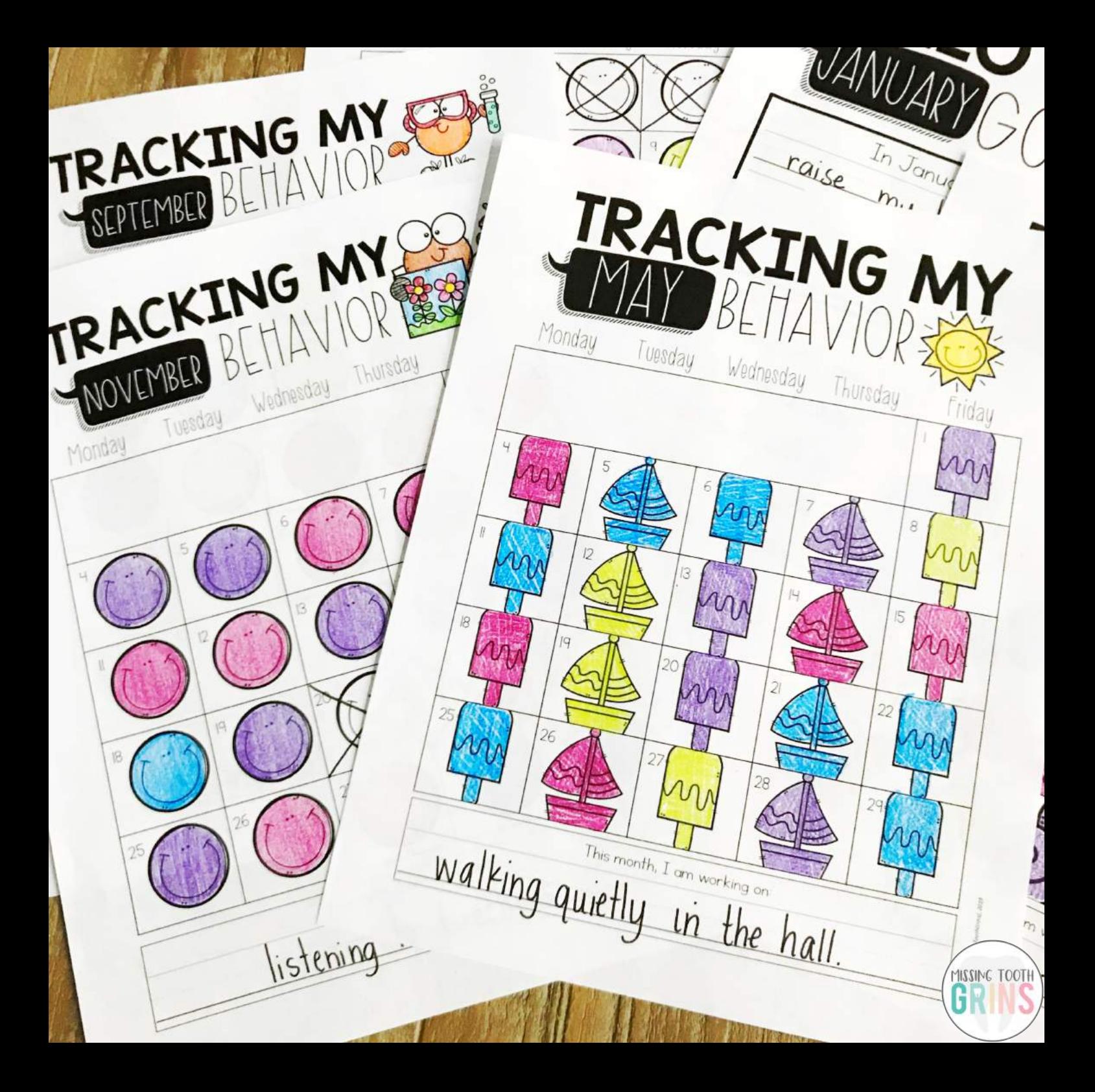

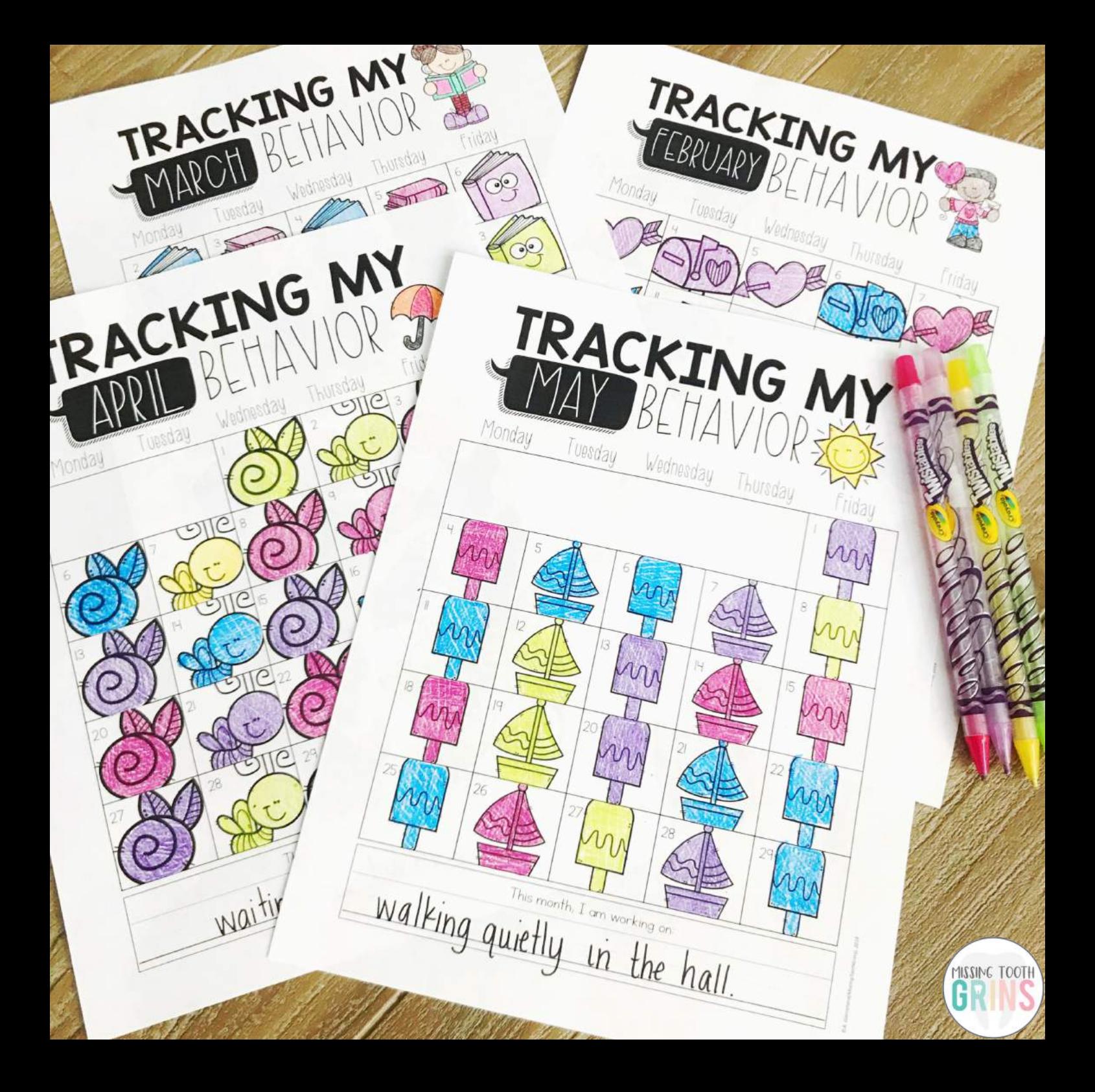

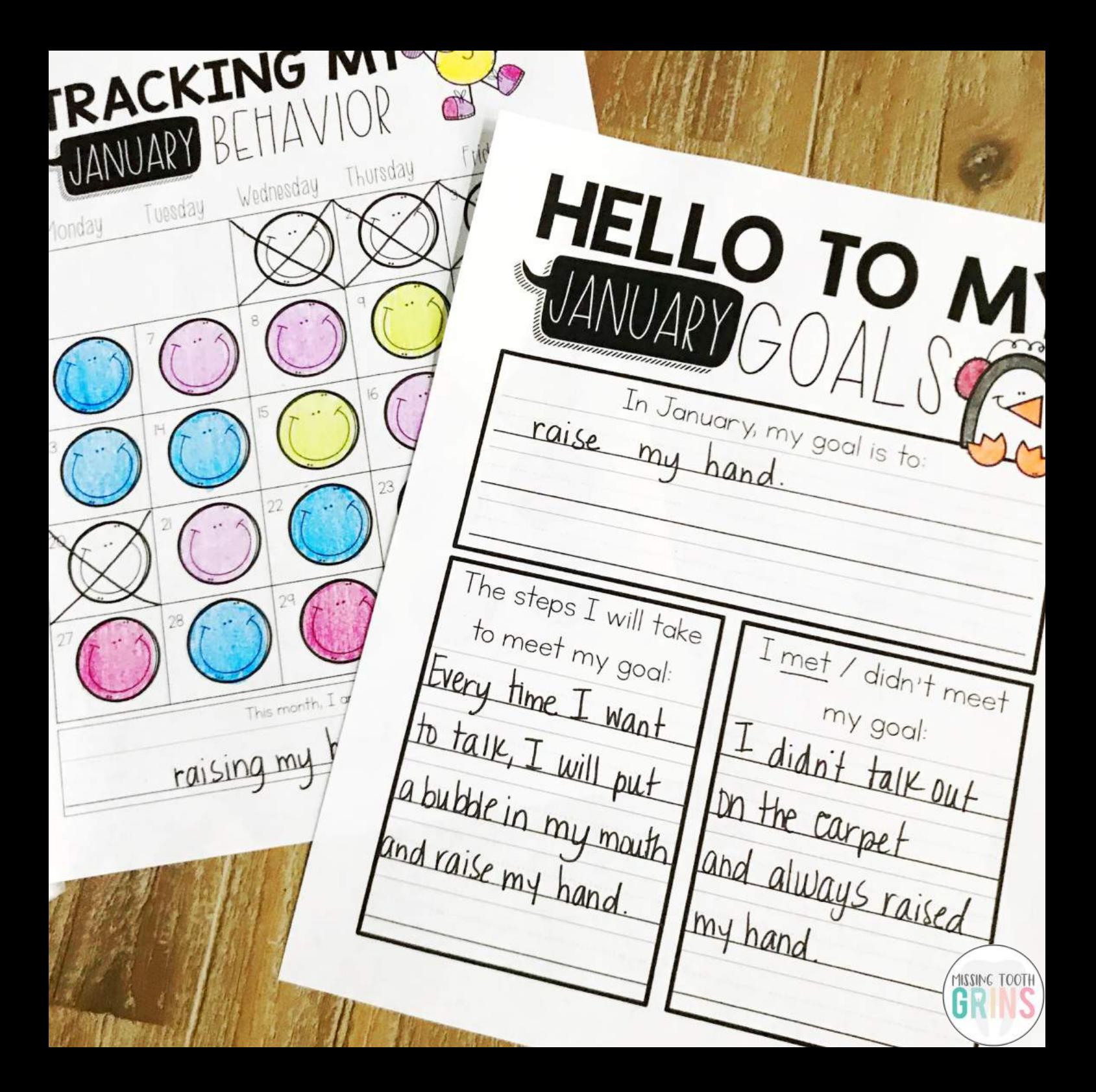